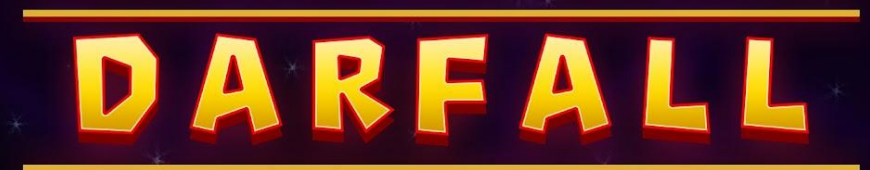

# Technical Design Document

Darfall - Technical Design Document 1\_

### **Obsah**

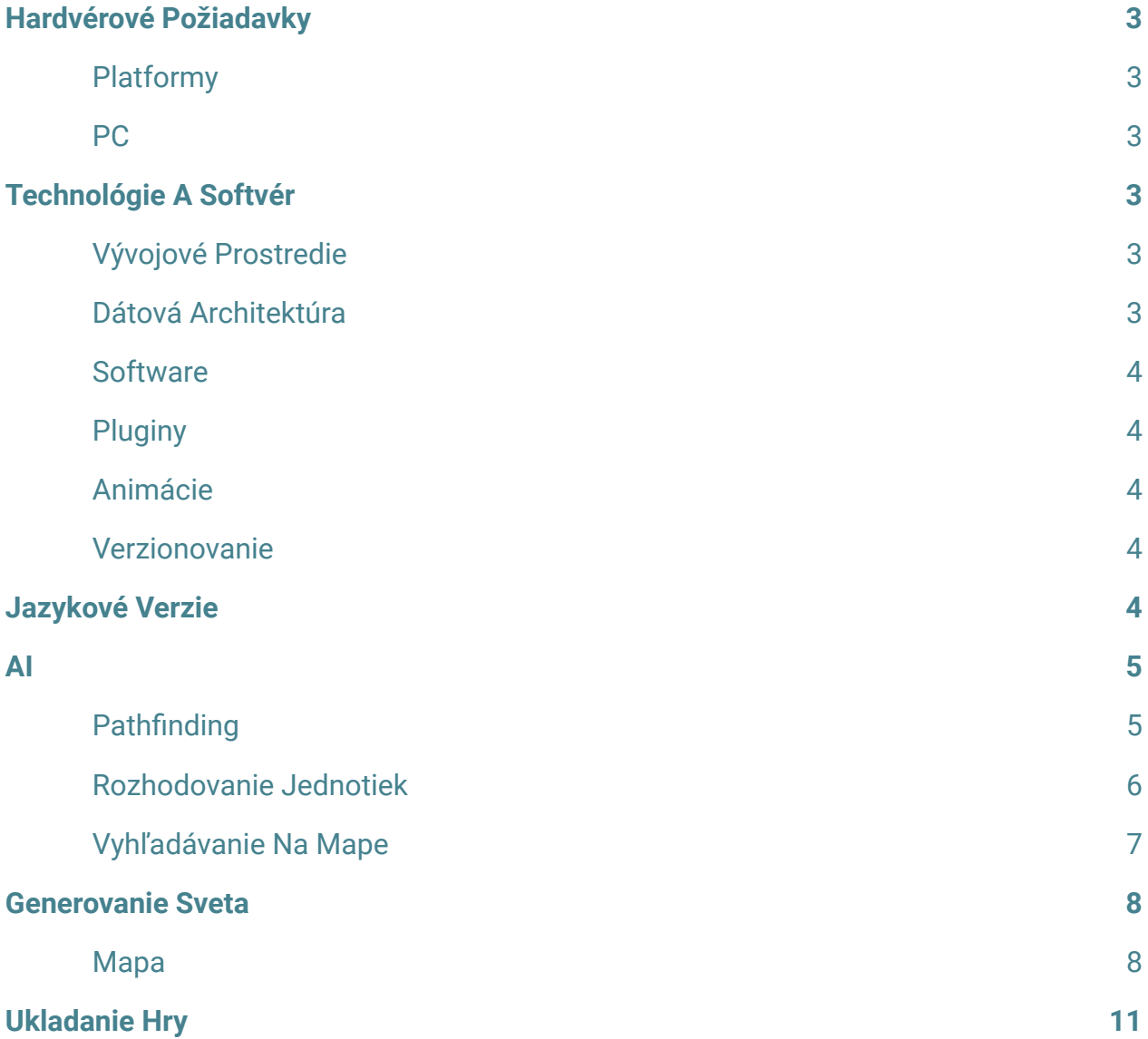

### <span id="page-2-0"></span>**Hardvérové Požiadavky**

### <span id="page-2-1"></span>**Platformy**

Hra pôjde prioritne na Steam, sekundárne sa zvažuje platforma Epic Store.

<span id="page-2-2"></span>○ Windows

### **PC**

- OS: Windows 7
- GPU: GTX 960
- CPU: intel i-5 2.6 GHz
- RAM: 8GB
- Disk: 256MB

### <span id="page-2-3"></span>**Technológie A Softvér**

### <span id="page-2-4"></span>**Vývojové Prostredie**

Ako štandard je použitý Unity3D Engine (C#) Dôvodom je jeho jednoduchosť používania a dlhoročné skúsenosti s týmto enginom.

### <span id="page-2-5"></span>**Dátová Architektúra**

Pre ukladanie informácii jednotiek, budov, itemov, ci generovanie mapy, sa používajú unity [Scriptable Objects](https://unity.com/how-to/architect-game-code-scriptable-objects). Každý objekt na mape, ci herné nastavenie hry, je vytvorené ako Scriptable Object asset. Nič nie je na pevno v kóde.

To dáva možnosť zvukárom, či grafikom meniť a pridávať nové veci do hry jednoducho, bez zásahu do kódu.

Keďže stratégie sú náročne na vyladenie obtiažnosti a aby sa hra hrala dobre, tak tento system poskytuje možnosť meniť všetky parametre počas hrania. Zistilo sa že hráčova veža je veľmi slabá? Zvýšime jej životy. Trvá deň príliš dlho? Skratime ho. Ťaží worker dlho drevo a ma ho hráč malo? Zrýchlime ťaženie. Toto všetko za behu hry, bez nejakého reštartu.

### <span id="page-3-0"></span>**Software**

- Unity3D: game engine + editor
- JetBrains Rider: IDE pre C#
- MagicaVoxel: modelovací software
- Photoshop: UI a náhľady
- FMOD: zvukový systém

### <span id="page-3-1"></span>**Pluginy**

- A Star\* Pathfinding: navigácia pre AI
- PicaVoxel: generovanie terénu či hôr
- LowPoly Water: voda na mape
- Fog Of War: fog of war na mape na neobjavené časti, či skrývanie nepriateľov
- mimo poľa hráčových jednotiek
- Behavior Designer: rozhodovanie pre AI

### <span id="page-3-2"></span>**Animácie**

Keďže postavičky sú tvorené z voxelov a nepotrebujú komplexné animácie či zakostenie, tak všetky animácie sú tvorené v Unity animačnom systéme.

### <span id="page-3-3"></span>**Verzionovanie**

Na verzionovanie projektu a zmien sa používa Git.

# <span id="page-3-4"></span>**Jazykové Verzie**

Hra momentálne nemá naplánovanú podporu pre žiadne iné jazyky okrem angličtiny.

## <span id="page-4-0"></span>**AI**

### <span id="page-4-1"></span>**Pathfinding**

Na pathfinding je využitý A\* Pathfinding plugin z Unity Asset store. Ten dáva performance a hlavne možnosť sa jednotkam hýbať cez celú mapu a zložitý terén, kde natívny unity NavMesh pathfinding mal buď problemy, alebo nefungoval.

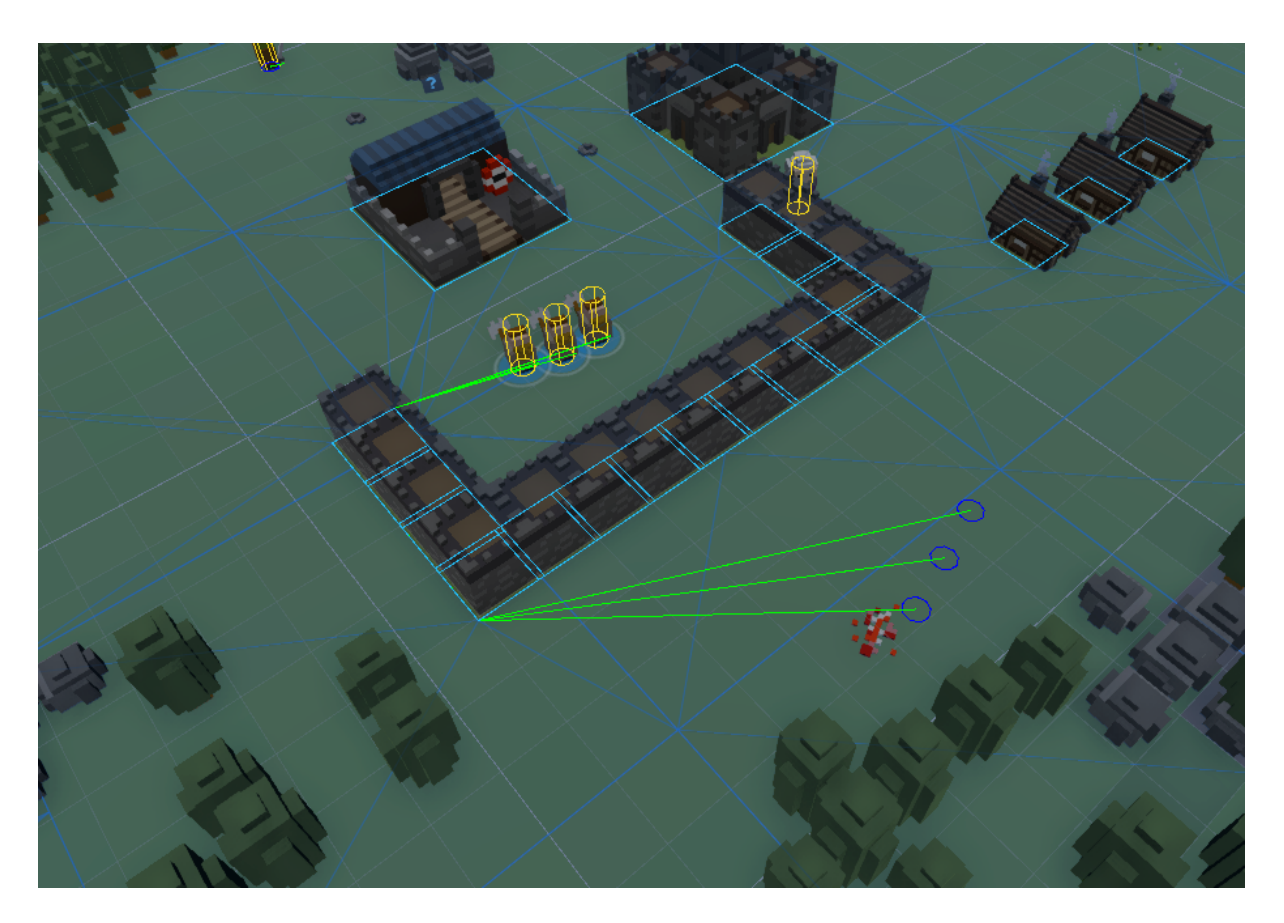

V A\* Pathfinding je na automatické generovanie pathfinding meshu použitý Recast system, ktorý celý svet rozdeli na grid pri jeho tvorbe, a neprechodné zóny ako budovy či hory oseká na detaily.

Týmto je v hre dosiahnutý najlepší možný performance pre veľa jednotiek, ktoré sa naviguju zložitým terénom či mestom, ktoré postupne hráč buduje.

### <span id="page-5-0"></span>**Rozhodovanie Jednotiek**

Rozhodovanie jednotiek je spravene cez **[Behavior Designer](https://opsive.com/)**.

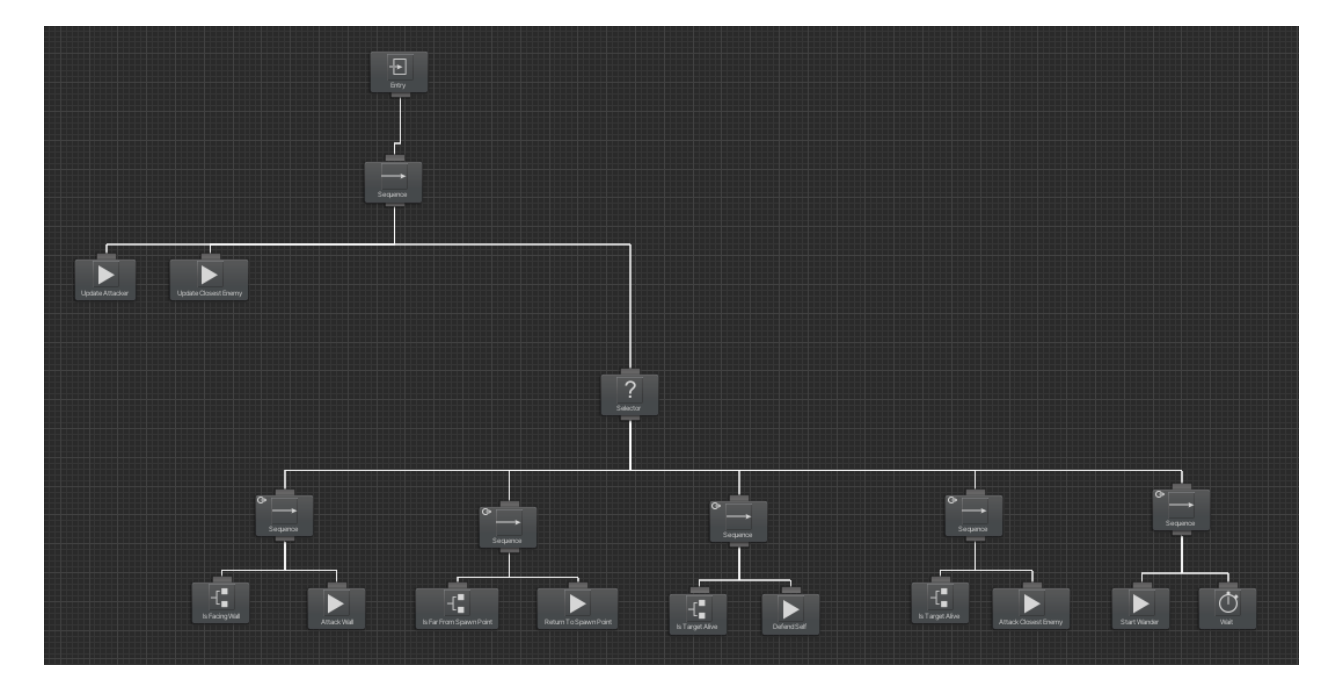

Každej jednotke je daný strom, vytvorený presne na to, čo daná jednotka ma robiť (worker, nepriateľ, hrdina).

### <span id="page-5-1"></span>**Vyhľadávanie Na Mape**

Vyhľadávanie, kde je najbližší nepriateľ, alebo kde sa má ísť worker najesť na takej veľkej mape je optimalizované tak, aby každá jednotka vyhľadávala iba tie informácie, ktoré sú reálne okolo nej, a neprehľadávala zbytočne celú mapu, keď to čo hľadá, može byť iba jedno políčko od nej.

Svet je rozdelený do gridov. Každý grid obsahuje iba tie objekty, ktoré sú reálne uložené v ňom (budovy, stromy, železo).

Ak jednotka chce vyťažiť kameň, nebude prehľadávať zbytočne celú mapu, ale pozrie sa najprv do svojej zony, či sa v nej daný objekt nenachádza. Ak daný objekt nenajde, postupne prehľadáva okolité zóny.

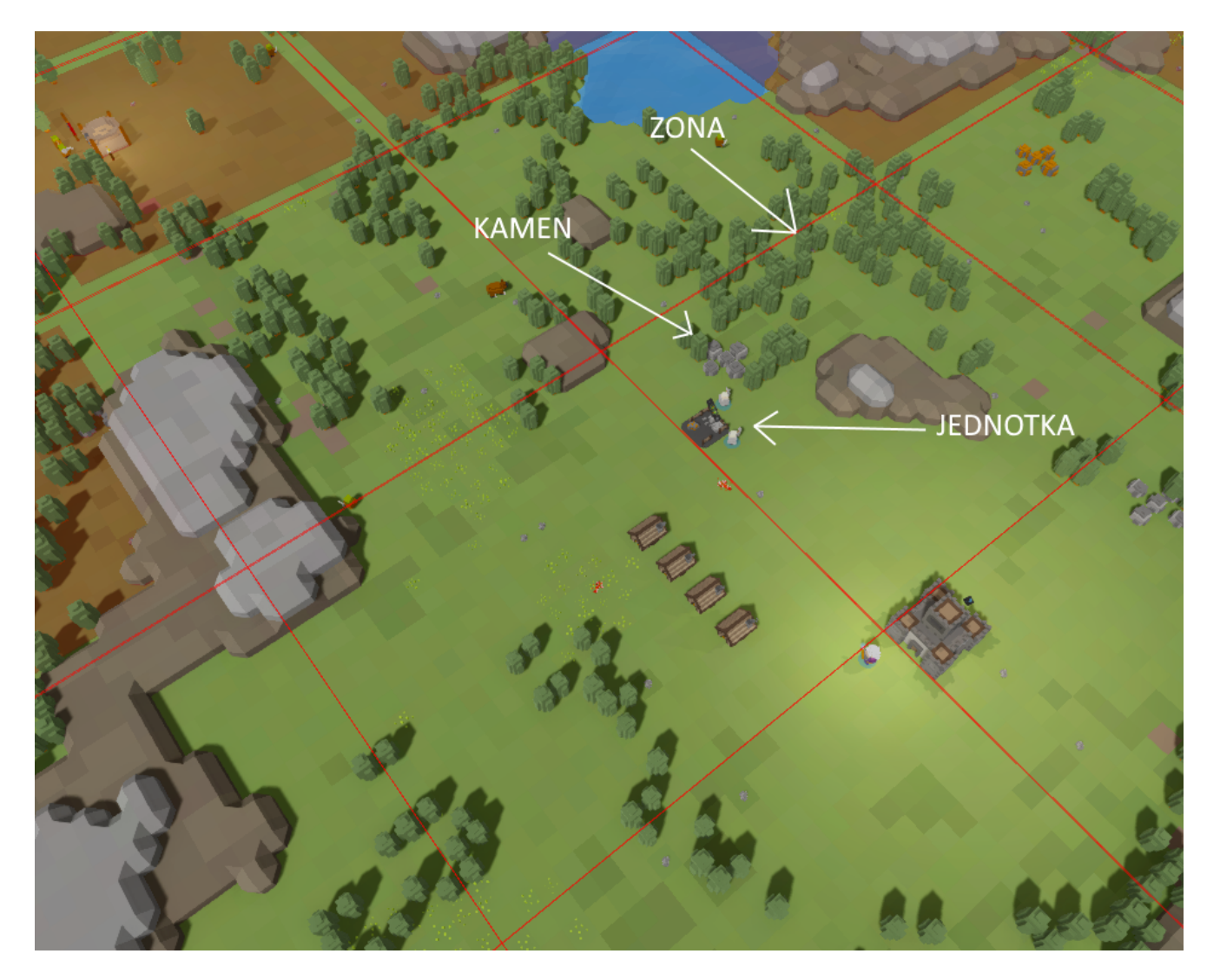

### <span id="page-7-0"></span>**Generovanie Sveta**

#### <span id="page-7-1"></span>**Mapa**

Generovanie mapy je rozdelené na "kroky", ktoré sa postupne vykonávajú až pokiaľ všetky kroky nie sú splnené. Tieto kroky sú nastaviteľné assety, ktoré sa dajú meniť a využívať pre rôzne druhy mapy (lesy, močiare, zimná mapa)

#### **Jednoduchý príklad generovania lesnej mapy:**

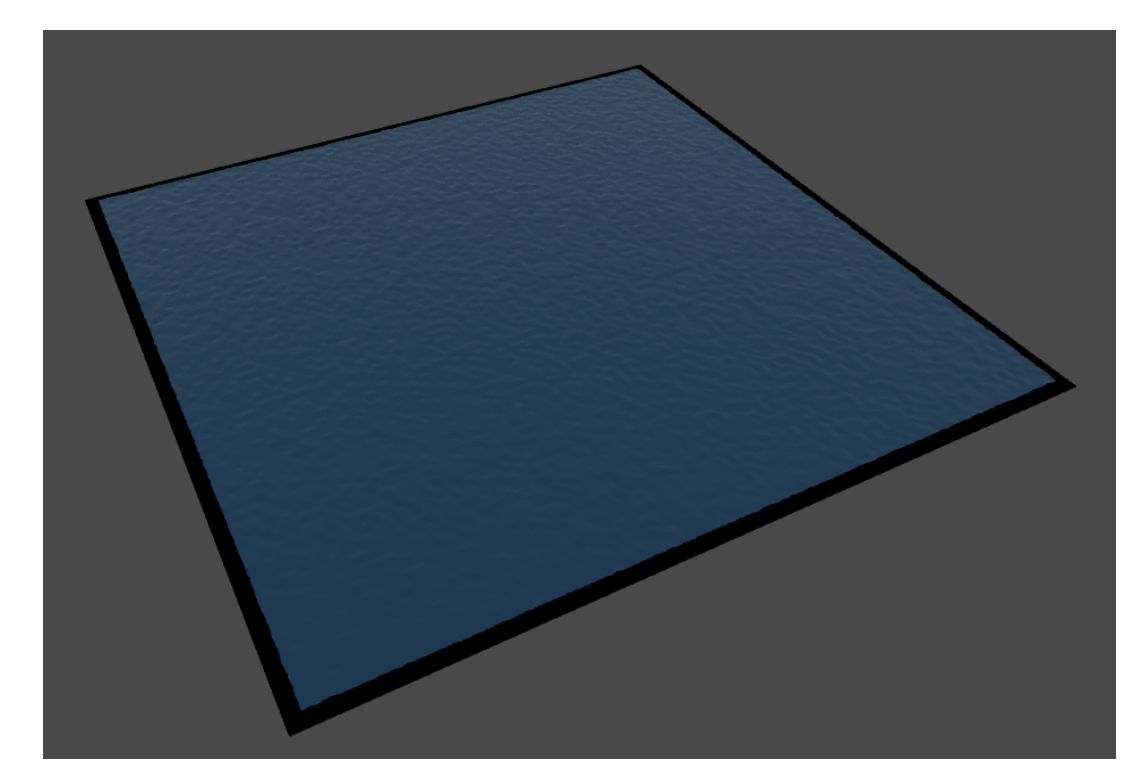

Vygeneruje sa ocean pod mapou

#### Vygeneruje sa terén z voxelov, hory a jazerá

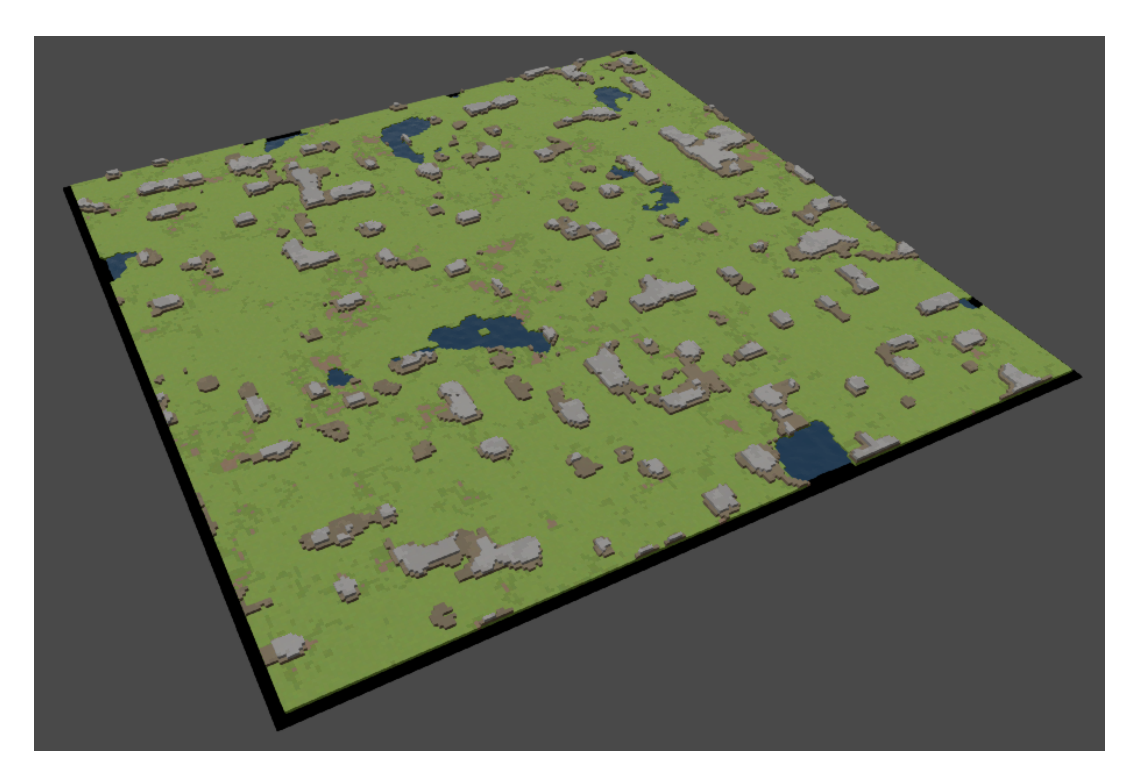

Stromy sa položia v hlukoch tak, aby neboli v horách a na vode

Vygenerujú sa suroviny ako kameň ci železo

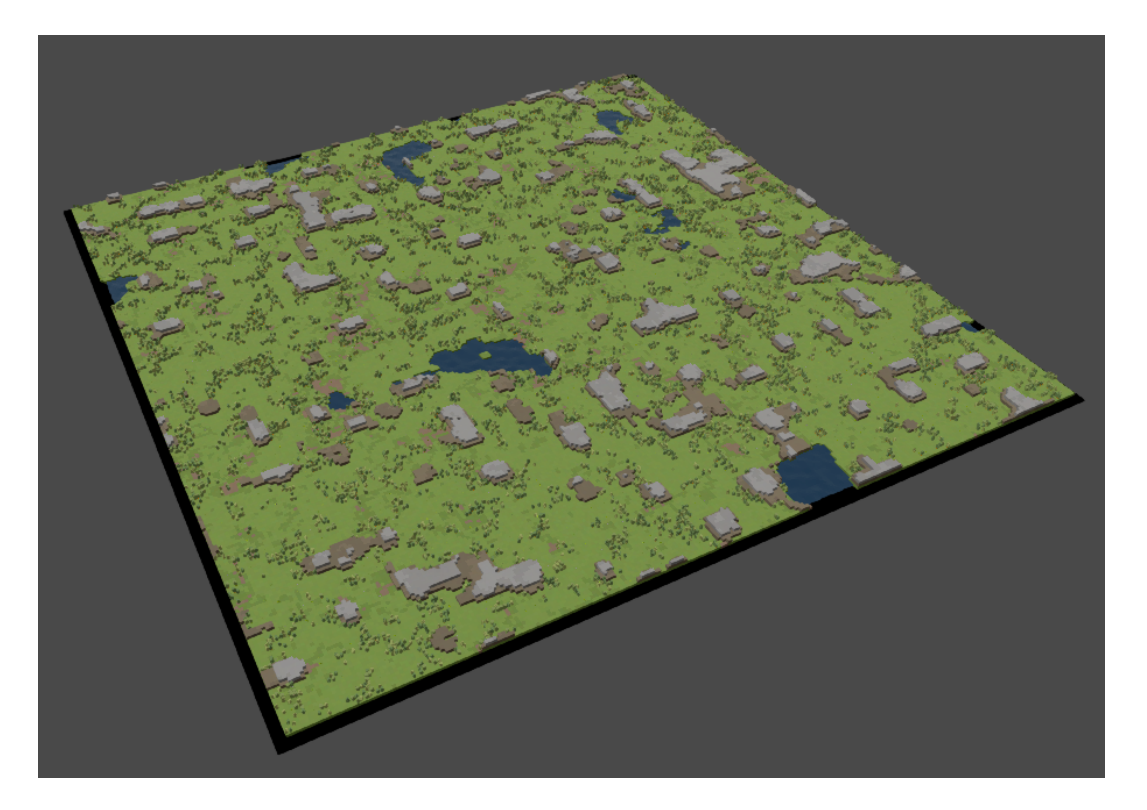

Nepriatelia sa rozložia na mapu, či sú to medvede, pohrebiská, alebo tábory orkov

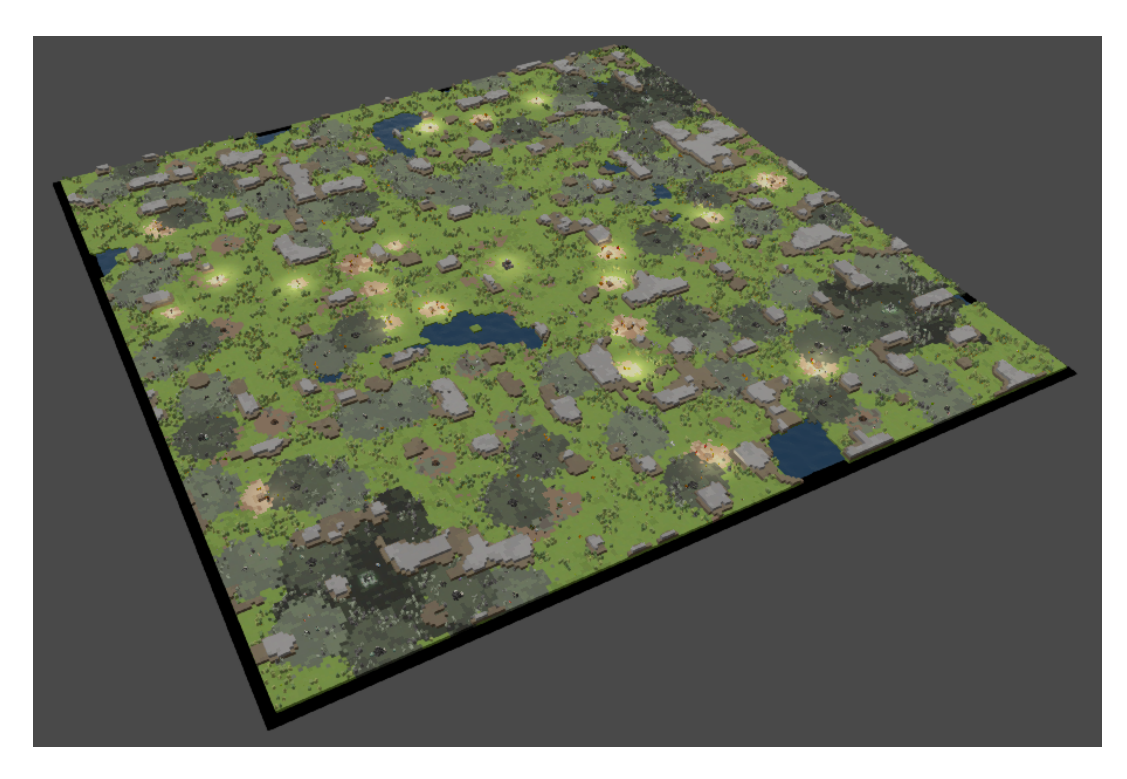

Aby každá časť mapy mala prirodzený vzhľad, ako su jazera, či zhluky stromov, je použitý [Perlin Noise](https://en.wikipedia.org/wiki/Perlin_noise). Na tvorbu terénu a hôr je použitý PicaVoxel unity asset (už nie je dostupný).

Kempy nepriateľov sa generujú podla nascriptovaných pravidiel v Editore, takto je jednoduche vytvoriť veľké množstvo kempov s rôznymi nepriateľmi, terénom alebo budovami.

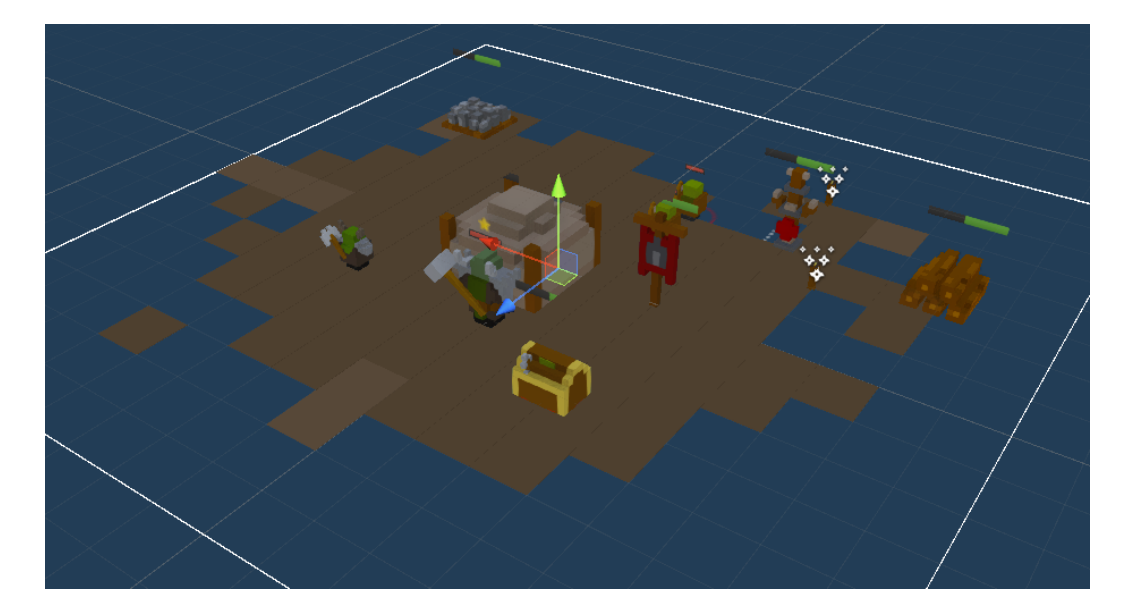

## <span id="page-10-0"></span>**Ukladanie Hry**

Na to, aby si hráč mohol uložiť hru a pokračovať v nej neskôr, je použitý vlastný serializačný systém, ktorý spĺňa nasledujúce požiadavky:

○ Pri pridávaní nových funkcionalit do hry, musí byť jednoduché ich uložiť, ak hráč ukladá hru

○ System dokáže ukladať aj referencie na komponenty, čím minimalizuje nutnosť písať špecifický kód aby sa daný komponent uložil

○ Je jednoduché zachovať spätnú kompatibilitu medzi verziami hry, ak sa niečo zmení, pridá, alebo vymaže. Tým pádom hráči môžu používať ich uloženú hru aj medzi rôznymi updatami

○ Celá uložená hra sa skompresuje ak je potrebné, aby zaberala čo najmenej miesta na disku